## **Note de lecture**

## **Exemple 1 : Au RP 2021, l'unité urbaine d'Amiens, la population d'hommes mariés âgés de 15 ou plus s'élève à 21196 personnes.**

Pour retrouver cette donnée dans le CSV du DS\_RP\_POPULATION\_PRINC au nouveau format, il vous faudra filtrer certaines colonnes : GEO = 80601

GEO\_OBJECT = UU2020  $AGE = Y_GE15$ CIVIL\_STATUS=1  $SEX = M$ 

La valeur est alors obtenue dans OBS\_VALUE

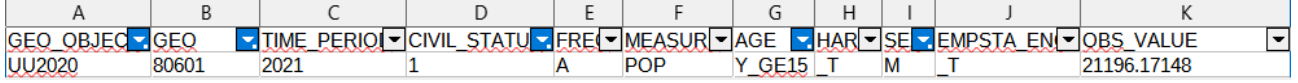

## **Exemple 2 : Dans l'intercommunalité Nantes Métropole, au RP 2021, il y a 2549 personnes âgées de 15 à 24 ans sont élèves internes, étudiants en cité universitaire ou en foyer.**

Pour retrouver cette donnée dans le CSV du DS\_RP\_POPULATION\_COMP au nouveau format, il vous faudra filtrer certaines colonnes : GEO = 244400404

GEO\_OBJECT = EPCI CIVIL\_STATUS=\_T  $SEX = T$  $PCS = 6$ AGE=Y15T24 La valeur est alors obtenue dans OBS\_VALUE

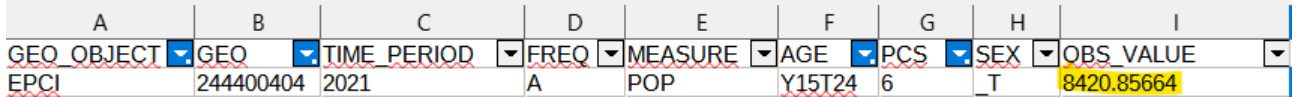